# **ارتباطات پيشرو خاورميانه سازنده تجهيزاتDSP**

### برد آموزشي *MINI DSK 5509A*

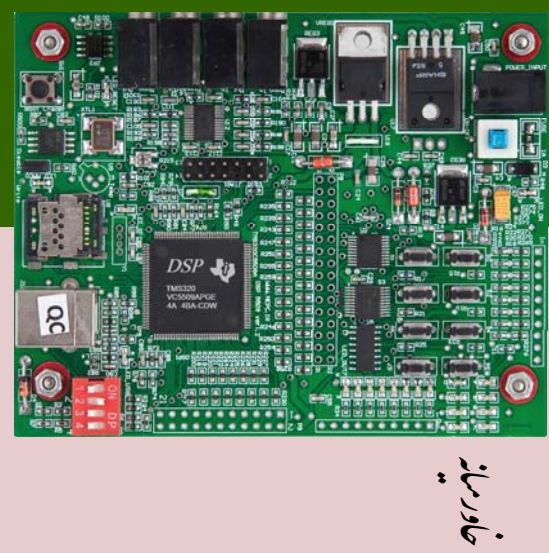

پࣂඩرو خاورঃیاଡ ارباطات

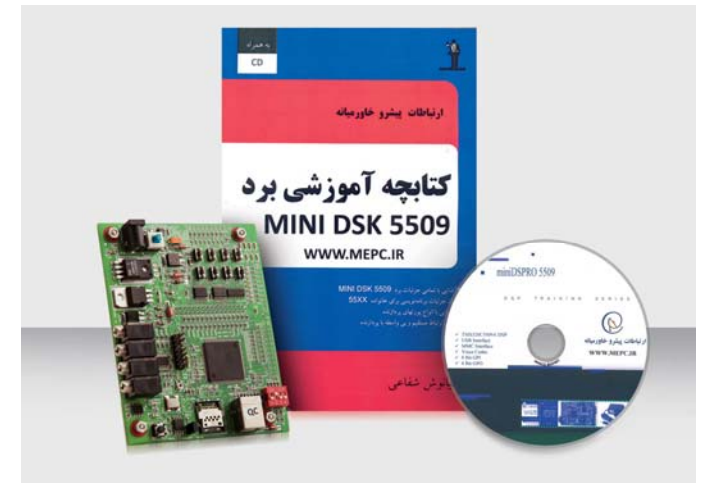

**آدرس** : تهران - چهارراه وليعصر - پل كالج - البرز <sup>2</sup> پلاك <sup>2</sup> - واحد <sup>2</sup> - طبقه +1 **كدپستي** : 1591634977

> تلفن : *٩٩٠-٩٩-٢١-٩٨*٩ فكس : +98-71-66-17-64 info@mepc.ir : **ايميل** www.mepc.ir : **سايت**

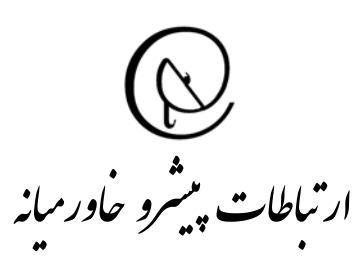

## **:** *MINI DSK 5509A* **معرفي**

MINI DSK 5509A برد A5509 DSK MINI يك برد آموزشي ارزان قيمت براي آشنايي با اصول كار با پردازندههاي DSP ميباشد. اين برد يك نمونه ساده شده از برد DSK 5509A ميباشد كه در عين حال يک مزيت نسبت به آن  $5509\mathrm{A}$ <u>ମ</u> دارد. در برد A5509 DSK MINIبسياري از پايههاي **ថា** پردازنده DSP با كمك دو كانكتور جداگانه از برد خارج شده است، كه اين باعث گرديده بتوان بردهاي ديگر را نيز به اين برد متصل نمود. به همراه اين برد يك كتابچه

آموزشي ارائه ميگردد كه در آن راهاندازي بخشهاي مختلف با جزئيات شرح داده شده است. در طراحي اين كتابچه سعي شده كه هر بخش برد ابتدا توضيح داده شود <sup>و</sup> سپس به تفصيل عملكرد رجيسترهاي داخلي پردازنده <sup>و</sup> نحوه برنامهريز <sup>ي</sup> اين رجيستر ها با هدف آموزش عميق كار با پردازنده هاي DSP بيان گردد. در اين كتابچه براي هر بخش به تفكيك يك فصل جداگانه قرار داده شده كه در بسياري از فصول روشهاي برنامهريزي، هم به زبان اسمبلي <sup>و</sup> هم به زبان <sup>C</sup> آمده است. اين كتاب به همراه كتاب "مرجع كامل پردازندههاي DSP " يك راه حل كامل براي يادگيري نحوه برنامهريزي پردازنده هاي DSP خواهد بود.

به دليل پيچيدگيهاي بردهاي DSP سئوالات زيادي هنگام كار با اين بردها براي استفاده كنندگان پيش ميآيد . طراحي داخلي <sup>و</sup> پشتيباني فني شركت پاسخگوي نيازهاي شما خواهد بود. علاوه بر اين در صورت نياز ميتوانيد در **دورههاي آموزشي كار با پردازندههاي DSP** كه توسط اين شركت برگزار ميگردد شركت نموده تا به طور كامل با DSPها آشنا شويد.

#### **چه كارهايي را مي توان با برد** *A5509 DSK MINI* **انجام داد:**

<sup>و</sup> MMC ، USB ، TIMER ، ADC ، PLL راهاندازي -1 پورتهاي ديجيتال را تمرين نمود <sup>و</sup> به طور كامل آموزش ديد. -2 يك سيگنال صوتي آنالوگ را با فركانس دلخواه نمونه برداري كرده <sup>و</sup> سپس آنرا پردازش نمود. -3 يك سيگنال صوتي ديجيتال را پس از پردازش از طريق يك CODEC صوتي به آنالوگ تبديل نمود. -4 با كمك دو پورت ديجيتال با ديگر بردها ارتباط برقرار نمود. -5 انواع مختلف بردهاي دلخوه نظير ADC يا DAC فركانس بالا ، برد LCD <sup>و</sup> ... را طراحي <sup>و</sup> به اين برد متصل نمود. -5 يك كي برد را طراحي نمود <sup>و</sup> به برد متصل نمود. 6 - با كمك پورت USB با سرعت بالا به كامپيوتر متصل شد <sup>و</sup> اطلاعات را از برد DSP به كامپيوتر منتقل نمود. -7 انواع روشهاي مختلف Load Boot پردازنده A5509VC320TMS را آزمايش نمود.

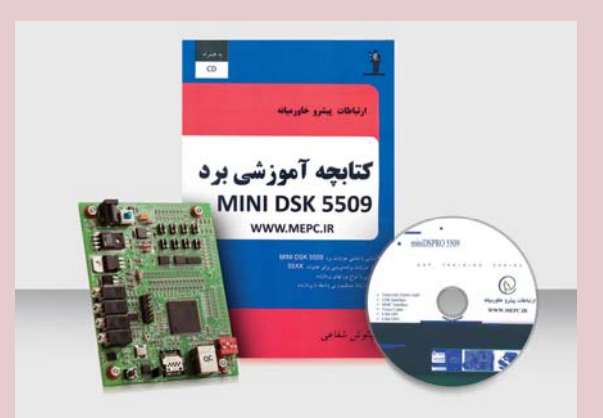

#### **مشخصات فني:**

- پردازنده A5509C320TMS با سرعت <sup>200</sup> مـگـا
- هرتز <sup>و</sup> قابليت <sup>400</sup> ميليون محاسبه رياضي در ثانيه

MINI DSK 5509A

×

 $\blacksquare$ 

- 256 كيلو بايت حافظه داخلي
- 8 بيت ديجيتالOutput ) با <sup>8</sup> عدد LED(
- 8 بيت ديجتال Input ) با <sup>8</sup> كليد <sup>و</sup> <sup>8</sup> عدد LED(
- كامپيوتر <sup>و</sup> TMS320CV5509A بين USB پرت
	- اتصال مستقيم حافظههاي MMC به پردازنده
		- 2 مگا بايت حافظه FLASH سريال
	- 4 ورودي <sup>و</sup> خروجي صوتي با CODEC شماره AIC12
- استفاده از ارتباط USB ) با كمك يك نرم افزار كمكي) براي انتقال برنامه ها از روي كامپيوتر به درون DSP بدون استفاده از JTAG
	- استفاده از EEPROM SPI براي Load برنامه بر روي پردازنده DSP
		- كتابچه راهنماي كامل فارسي

#### **نحوه اجراي برنامهها بر روي برد:**

در برد A5509 DSK MINI سه روش براي راهاندازي وجود دارد : -1 سادهترين <sup>و</sup> مهم ترين روش اتصال به كامپيوتر استفاده از JTAG هاي استاندارد است. در A5509 DSK MINI ميتوانيد به راحتي از JTAG استفاده كنيد.

-2 در برد 5509 DSK MINI با ارتباطUSB ميتوان برنامهها را با كمك يك نرم افزار كمكي از روي كامپيوتر به درون DSP منتقل كرد.

-3 شما درA5509 DSK MINI ميتوانيد با كمك يك SPI EEPROM برنامه را بر روي پردازنده Load كنيد.

#### *: JTAG*

امكان استفاده از JTAGهاي ارزان قـيـمـت سـري 100XDS ، براي اتصال برد به كامپيوتر در ايـن بـرد وجود دارد. همچنين ميتوان از سري 510 يا 560 براي برقراري اتصال بين كامپيوتر <sup>و</sup> برد استفاده نمود.

MINI DSK 5509A

 $\overline{\mathbf{x}}$ 

#### **ديگر محصولات <sup>و</sup> خدمات شركت:**

 كتاب "مرجع كامل پردازندههاي DSP ، سريهاي 2000 ، 5000 <sup>و</sup> 6000 "

- DSPro 5509 DSK برد
	- DSK 5509A برد
	- ست آزمايشگاه DSP
		- EVM 2812 برد
- JTAG از نوع 2v100XDS به همراه جعبه فلزي
	- JTAGهاي اصل <sup>و</sup> چيني از خانواده 510 .
		- JTAG هاي اصل از خانواده 560 .
- انواع بردهاي آموزشي اصل ساخت شركت TI به همراه دورههاي آموزشي رايگان <sup>و</sup> خدمات پس از فروش .
- تعمير بردهاي مختلف DSP سريهاي ،2000 5000<sup>و</sup> 6000

# ار تباطات پیشرو خاور میانه

**آدرس** : تهران - چهارراه وليعصر - پل كالج - الـبـرز <sup>2</sup> پلاك <sup>2</sup> - واحد <sup>2</sup> - طبقه +1كدپستي: 1591634977 **تلفن** : +98-21-66460640 **فكس** : +98-21-66972864 www.mepc.ir : **سايت** info@mepc.ir : **ايميل**

**براي كسب اطلاعات بيشتربا ما تماس حاصل فرماييد.**